# COMPUTER ACCOUNTING WITH QUICKBOOKS 2018

*Donna Kay*

CHAPTER 5 CUSTOMERS AND SALES

## SECTION 5.1 SATNAV

 $\bullet$   $\bullet$   $\bullet$ 

### **QB SatNav**

**QB SETTINGS**

**Company Settings**

**Chart of Accounts** 

#### **QB TRANSACTIONS**

*> Money in Money out >*

**Banking** 

**Customers & Sales** 

**Vendors & Expenses**

**Employees & Payroll**

#### **QB REPORTS**

**Reports** 

- **Customer Navigation**
- **Customer List**
- **Customer Transactions**
- **Customer Reports**

### CUSTOMER NAVIGATION

**2 main steps to processing customer sales using QuickBooks:** 

- **1. Create Sales Receipts**
- **2. Create Invoices/Receive Payments**

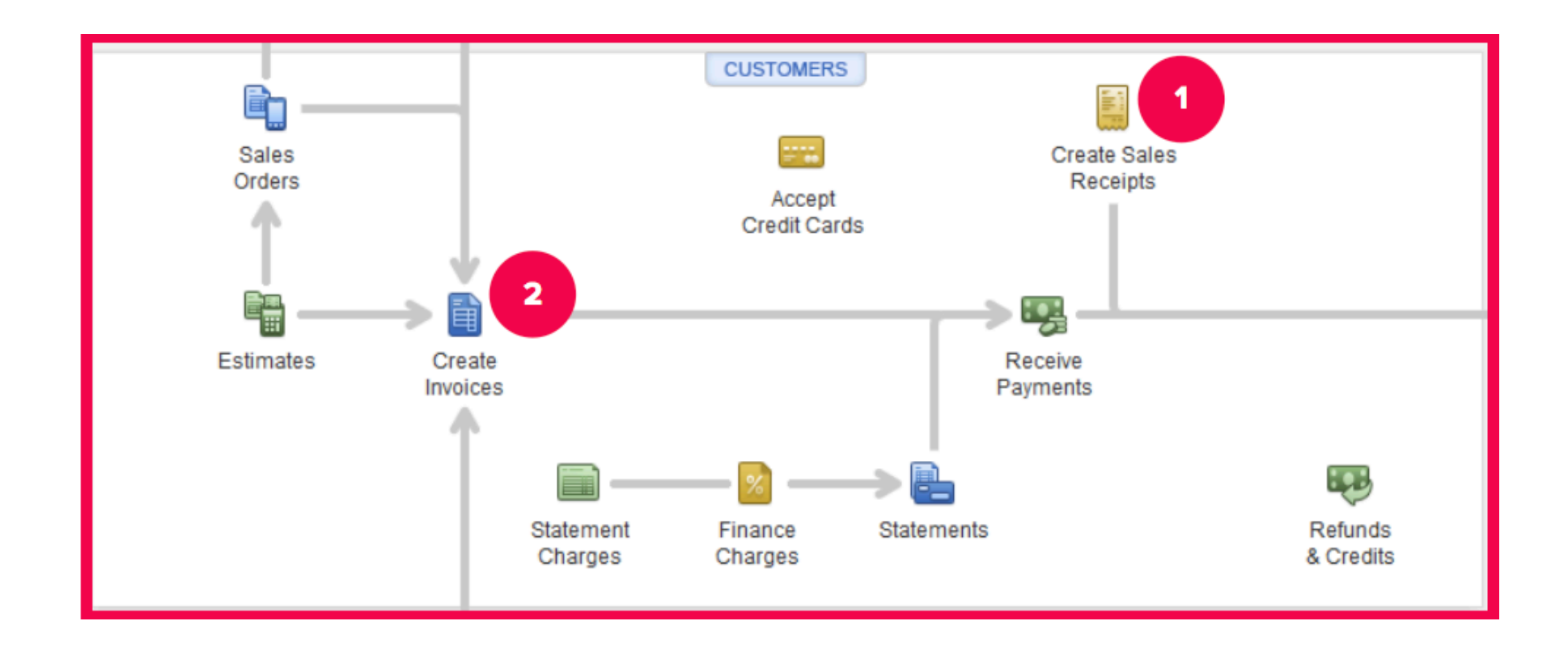

- **The Customer List contains customer information such as address, telephone number, and credit terms**
- **Once customer information is entered in the Customer List, QuickBooks automatically transfers the customer information to the appropriate forms, such as sales invoices**

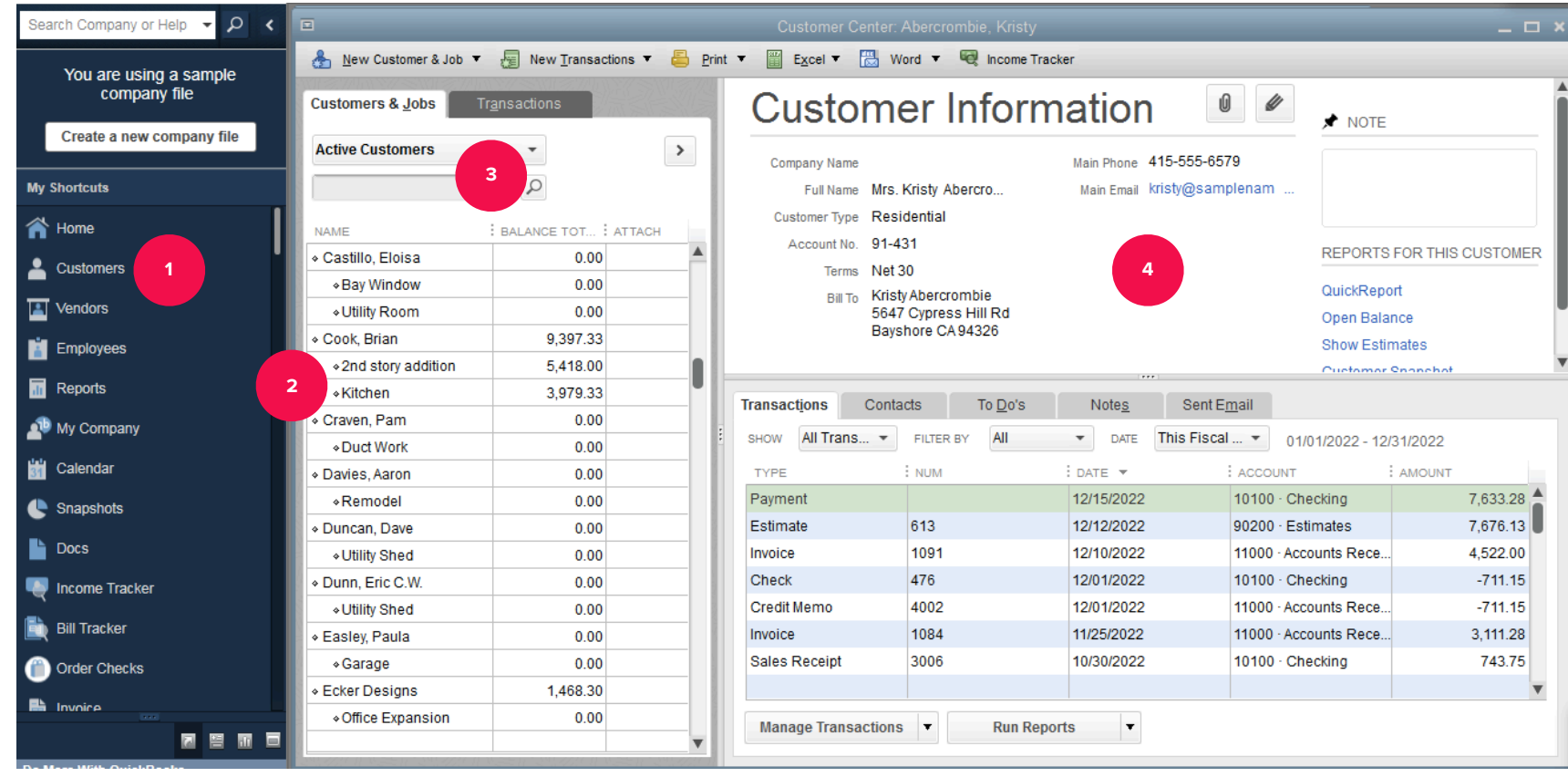

## CUSTOMER TRANSACTIONS

**Two main ways to record customers and sales transactions using QuickBooks are:** 

- **Customer Sales using Sales Receipts**
- **Customer Sales using Invoices**

**When using Sales Receipts to record customer sales:** 

- **1. Create Sales Receipts. Create a sales receipt record the customer sale for product given and customer payment received in form of cash, check or credit card.**
- **2. Make Deposit. Record deposit to move funds from the Undeposited Funds account to the Checking account.**

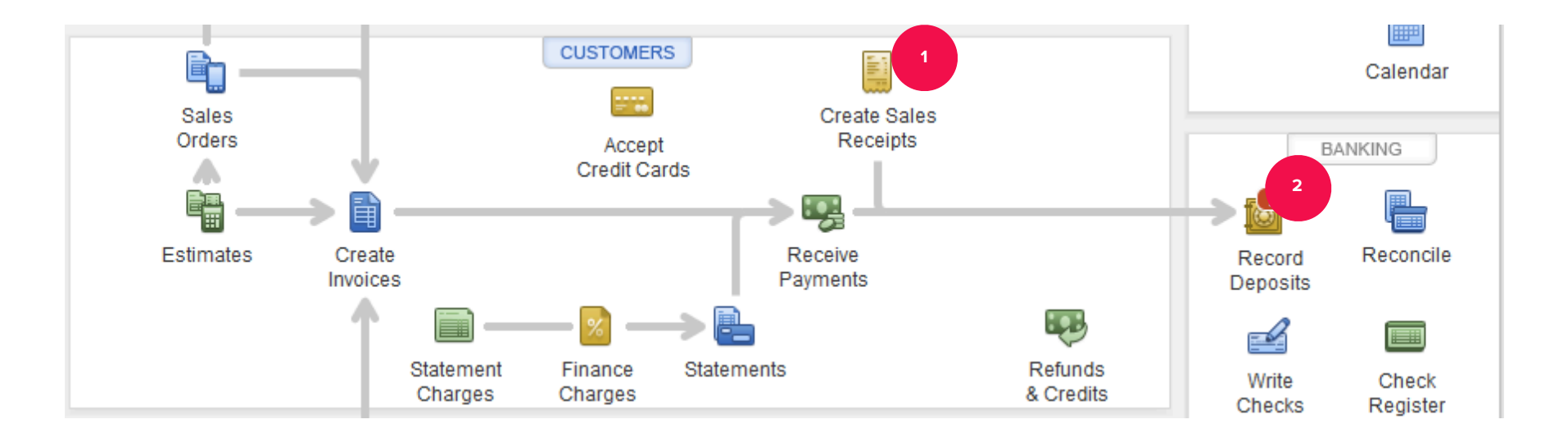

**If products or services are given to the customer and the customer will pay later, then we use an Invoice instead of a Sales Receipt to record the sales transaction.** 

- **1. Create Invoices. Create an invoice to bill the customer for the product or service provided.**
- **2. Receive Payments. QuickBooks reduces accounts receivable and increases undeposited funds.**
- **3. Record Deposits. Record deposit to move funds from the Undeposited Funds account to the Checking account.**

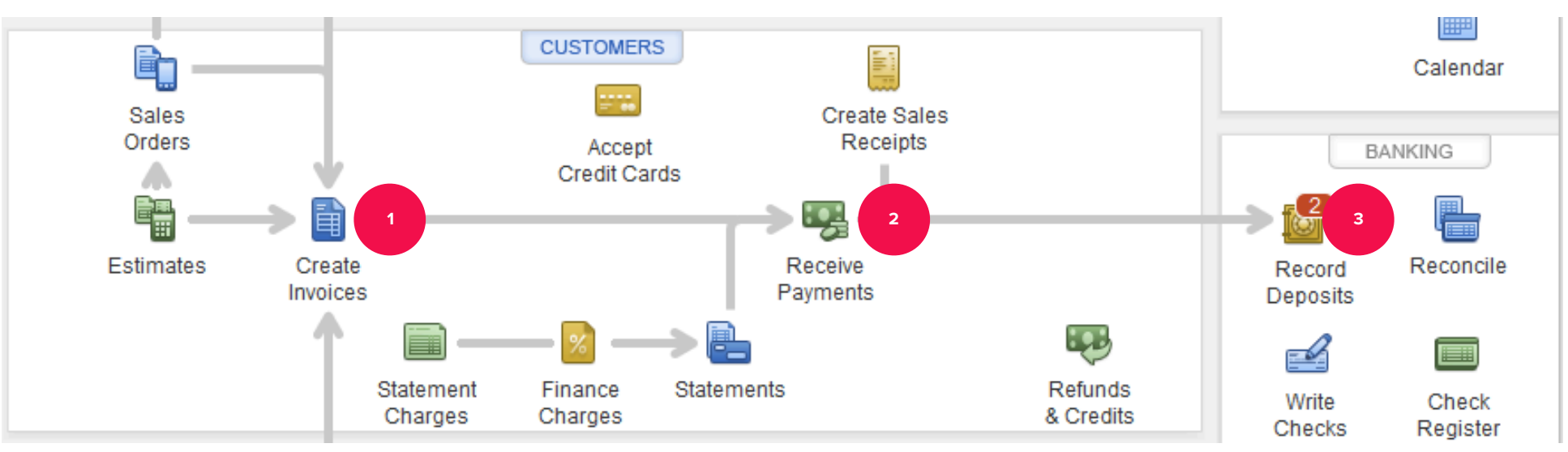

**QuickBooks provides customer reports to answer the following questions:** 

- **Which customers owe us money?**
- **Which customers have overdue balances?**
- **Which customers are profitable?**
- **Which jobs are profitable?**

### CUSTOMER REPORTS

**Access customer reports from:**

- **Report Center**
- **Reports Menu**
- **Customer Center**

### TO LEARN MORE… SEE CHAPTER 5

. . . . . . . . . .